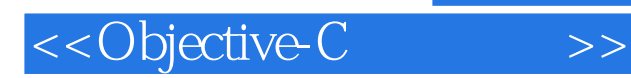

<<Objective-C >>

- 13 ISBN 9787115265869
- 10 ISBN 7115265860

出版时间:2011-11

PDF

更多资源请访问:http://www.tushu007.com

, tushu007.com

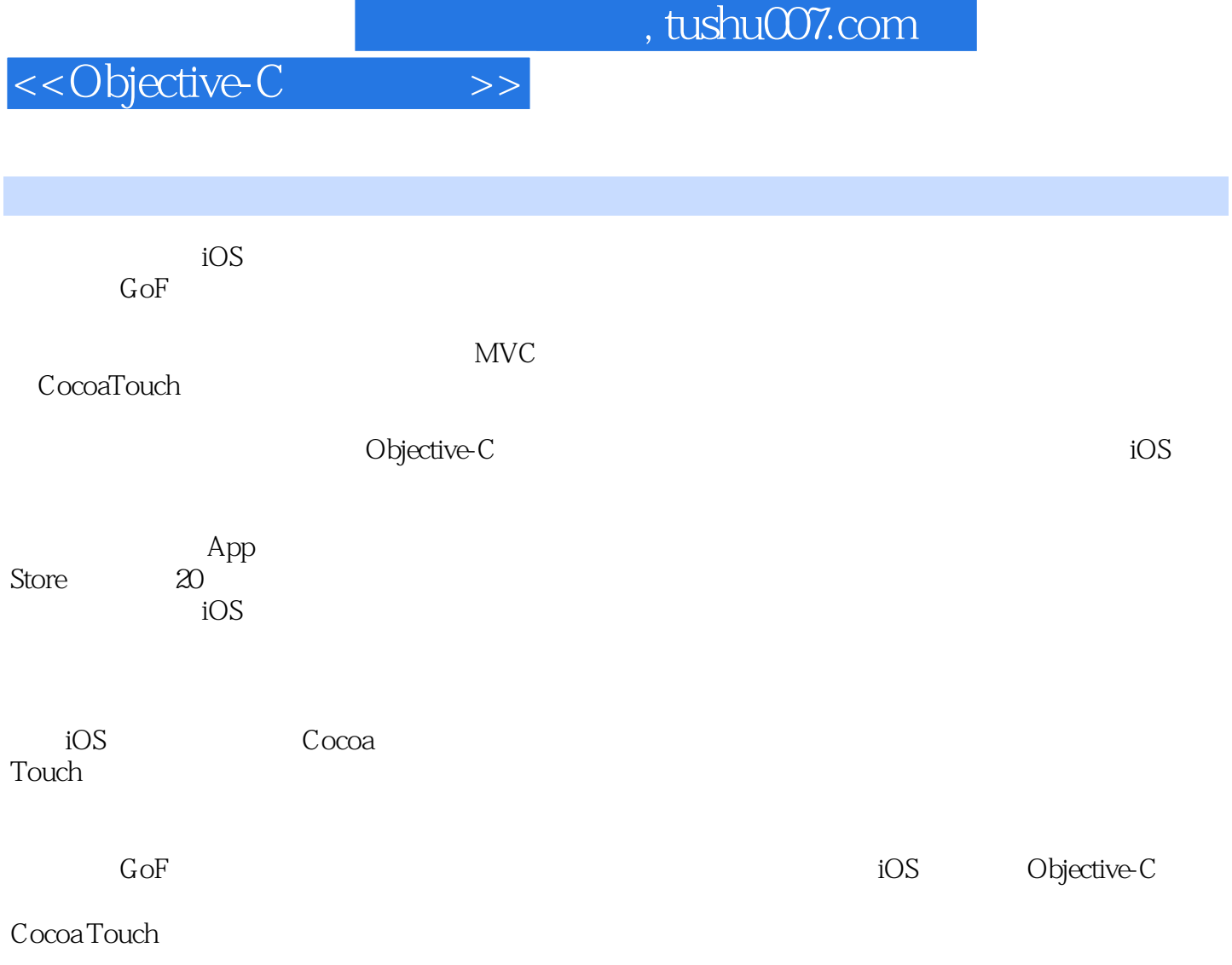

 $iOS$ 

 ?各种设计模式的基本概念; ? ?

?提高软件开发的效率。

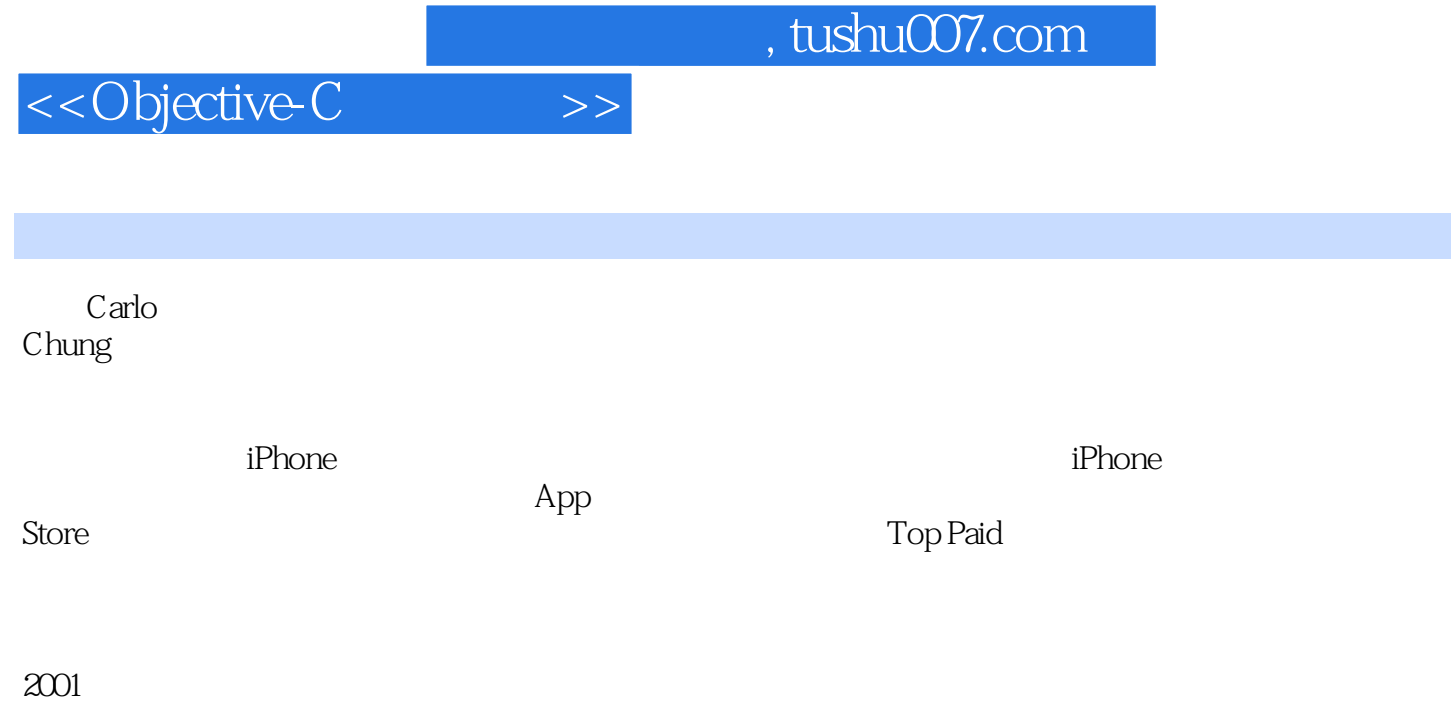

 $2000$ 

@ -LiuWei

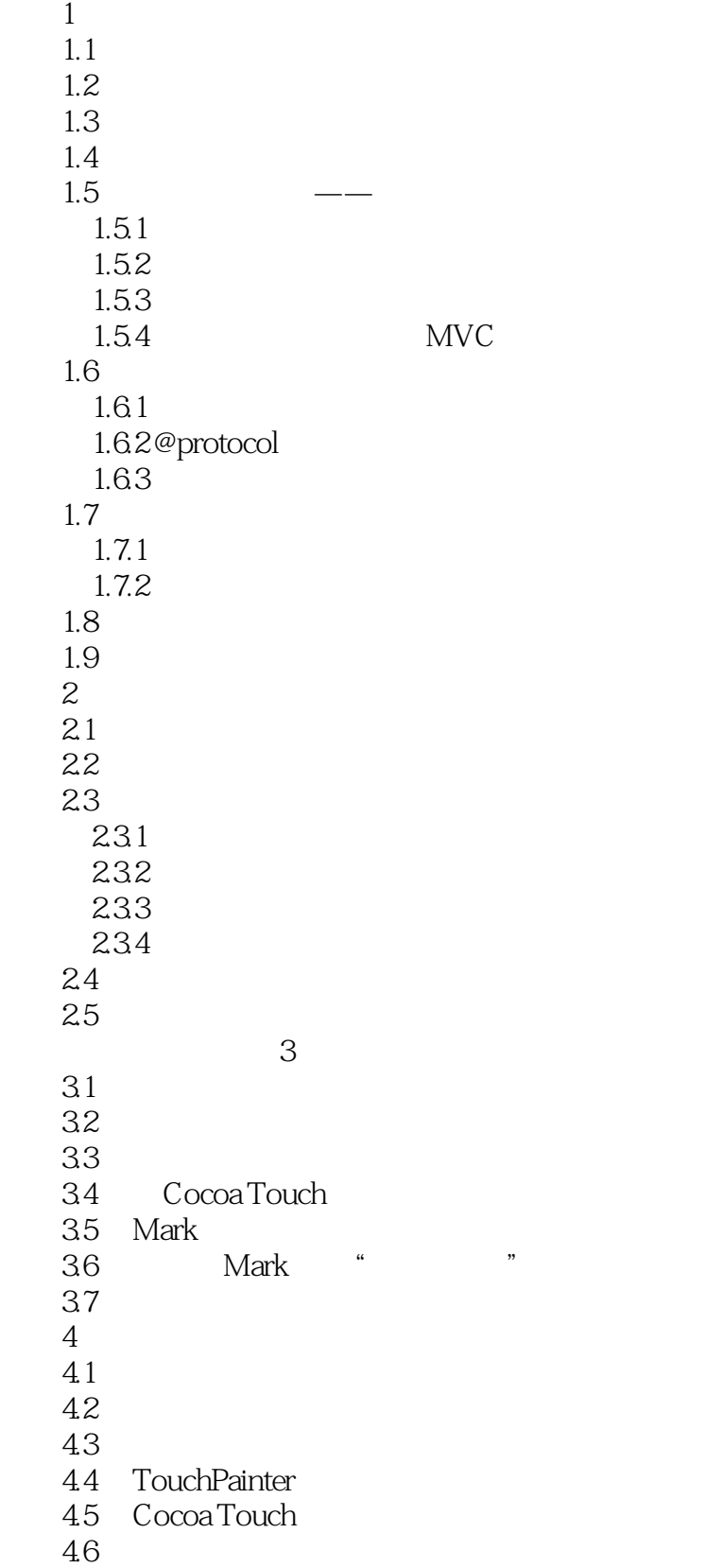

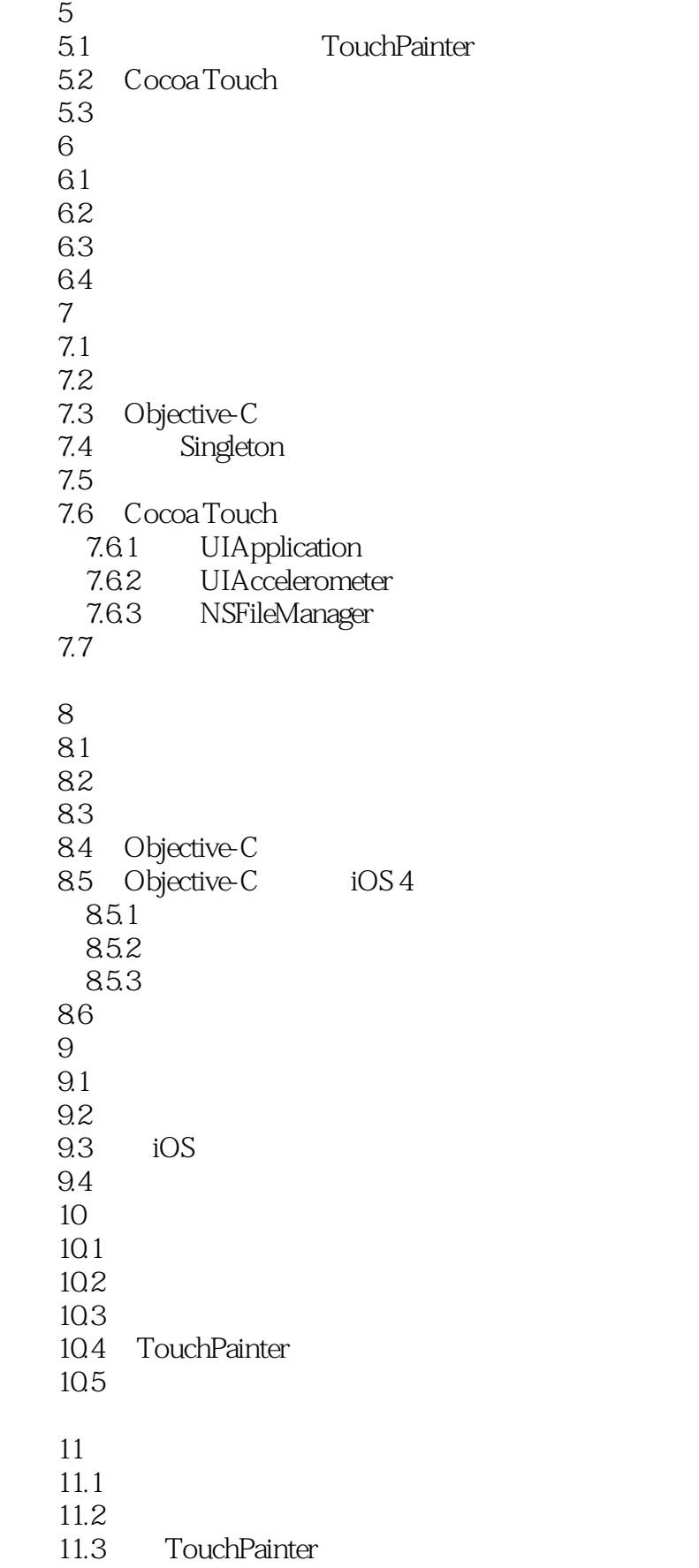

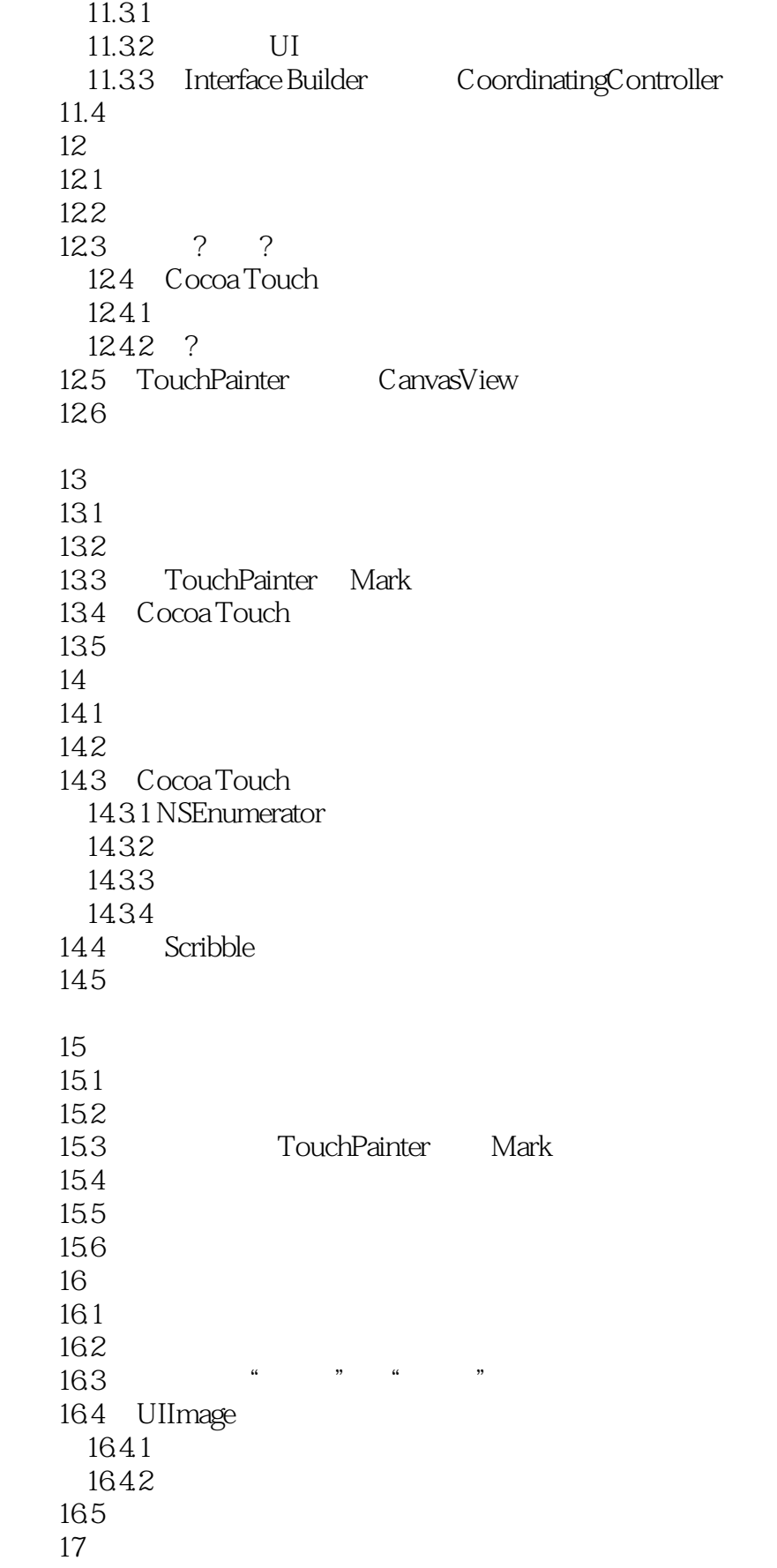

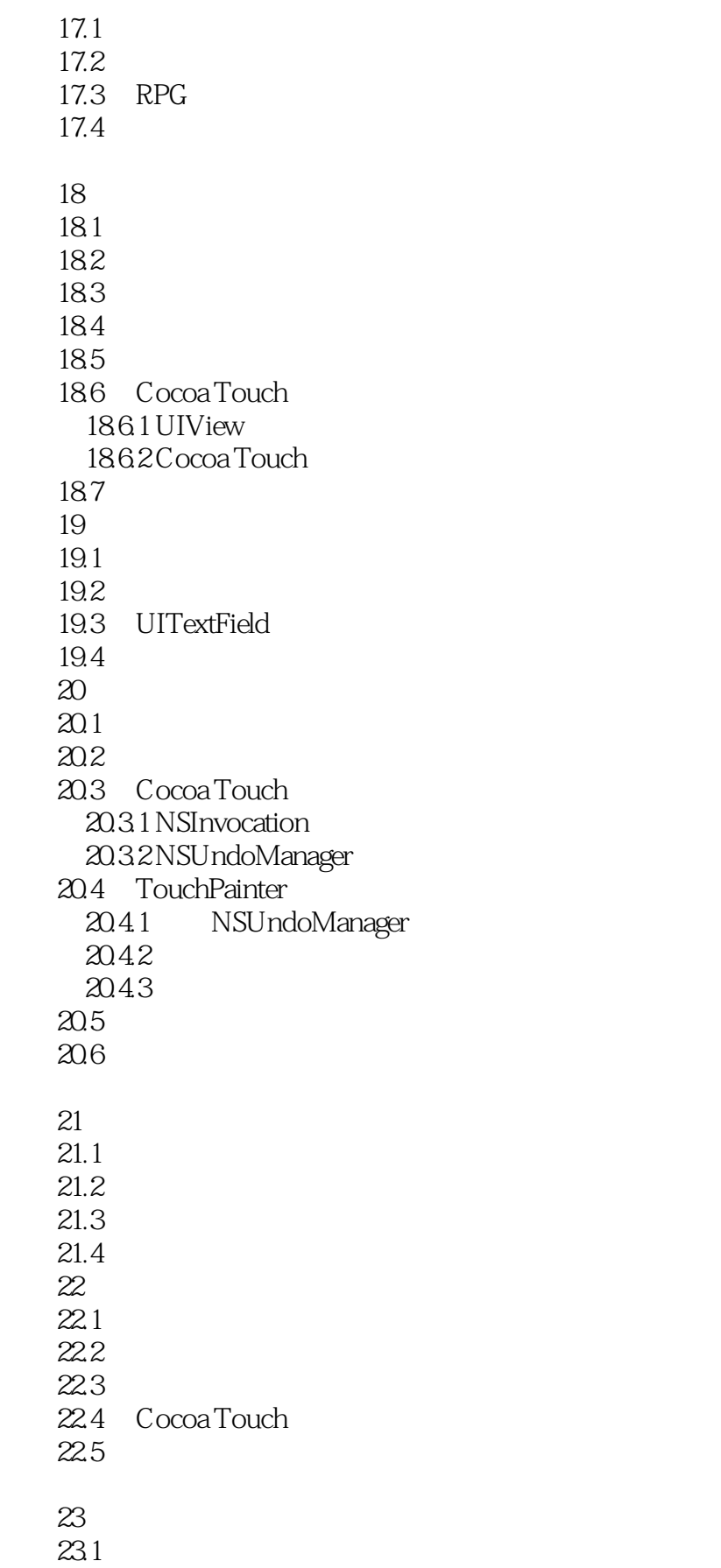

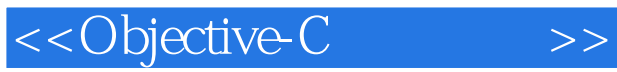

23.2 23.3 TouchPainter 23.31 23.32 23.3.3 ScribbleMemento 23.4 Cocoa Touch 23.5

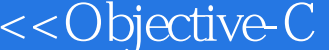

 $\hbox{\rm bulder}$ 

if-else switch-case

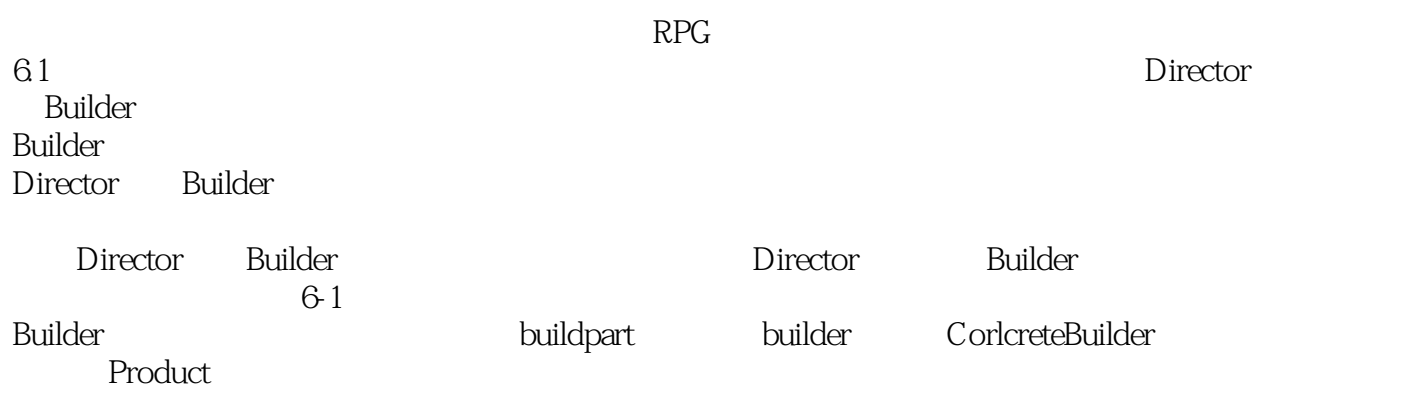

 $>>$ 

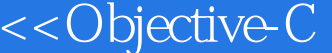

 $\mathbf{a}$ 

 $>>$ 

"  $\longrightarrow$  "  $\log$ 。<br>" iOS " ——亚马逊读者评论

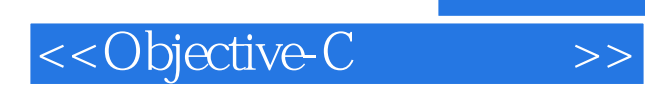

本站所提供下载的PDF图书仅提供预览和简介,请支持正版图书。

更多资源请访问:http://www.tushu007.com